AutoCAD Crack [Latest-2022]

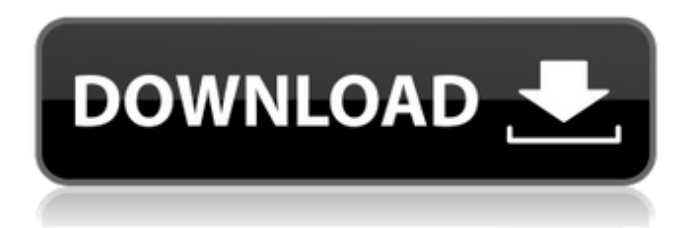

#### **AutoCAD Crack + Free Download X64 [2022]**

AutoCAD is used in many fields, and most people will have used it at some point. But some people may not realise that a simple design process started out as a drawing created by hand. This drawing became a 2D or 3D shape, which in turn became a CAD model, or which, if applicable, became an original geometry, a shape, or a component. This article shows you how to start a CAD drawing from scratch, using AutoCAD 2013. The most important terms you will need to know to get started with AutoCAD are defined in this article. This article focuses on AutoCAD 2013, but the same principles are valid for other AutoCAD versions. Main features and benefits of AutoCAD Although AutoCAD is a commercial product, it has a few features that help it to remain a leading CAD application for many years. Some of these features include: Designing a lot of things can be easier than writing code in a programming language AutoCAD can be used for drafting and designing very complex drawings and projects The tool is robust and can handle many complex tasks, including creating solid models and user-defined objects It is reliable, fast and efficient It is free for noncommercial use Support for cross-platform and mobile design Note that you can use the same concepts that are covered in this article to create a new drawing in another CAD application, such as AutoCAD LT or SketchUp. The goal of this article is to show you how to start a new drawing from scratch, so you can learn how to create the different components of a project. This also means that the examples in this article are based on the following assumption: you are familiar with the basics of AutoCAD and its features. An introductory example Let's start by considering an introductory example. You have received a building site plan

from an architect. The site plan consists of a set of sheets, in the following order: A floor plan A site plan A drawing of the building envelope A set of onedimensional drawings Each sheet will be a different sheet, with a lot of annotations in the area of the floor plan and site plan. You need to add a number of building components (e.g., door, window, and wall) and connect them to one another, so the model becomes a reality. From

# **AutoCAD Crack+ Registration Code For Windows**

Information on Autodesk Exchange Apps AutoCAD 2022 Crack Exchange Apps is a web service that makes it easy for Autodesk customers to discover and use the latest Autodesk Exchange Apps. Customers can browse Exchange Apps in Autodesk Exchange, view the apps they want to try, and find more information about apps they are interested in. Exchange Apps are produced by Autodesk Exchange Apps partners and are available at the Autodesk Exchange website. User-specific customization Autocad provides the ability to change most of its features at the user-specific level (for instance, placing a radio button to switch between object-based (primitives) and block-based (such as solids and dimensions) drawing creation modes). In the VBA programming language, commands can be altered through the use of a user-specific table, which is automatically loaded into the workbook each time a new user-specific workbook is opened. AutoCAD 2010 added the ability to write code that would run before and after specific commands and allow user-specific settings. For example, it is possible to call a specific command and then decide whether or not it will be repeated if it does not result in any changes to the drawing. See also Autodesk 3ds Max Autodesk 3ds Max 3D AutoCAD Architecture AutoCAD Electrical AutoCAD MEP AutoCAD Mechanical AutoCAD Civil 3D AutoCAD Property Manager AutoCAD Revit AxisPoint 360 References External links Official AutoCAD product website Overview of AutoCAD's suite of products AutoCAD 2011 for Mac AutoCAD 2012 for Mac AutoCAD 2013 for Mac AutoCAD 2015 for Mac AutoCAD 2016 for Mac AutoCAD 2017 for Mac AutoCAD 2018 for Mac Autocad 2019 for MAC Autocad with the 'C' Programming Language AutoCAD Category:Computer-aided design software Category:Computer-aided design software for Windows Category:Technical communication tools Category:Raster graphics editors Category:Windows graphics-related software Category:MacOS graphics softwareQ: Function to sum column values I want to use the Python function sum(Column\_A) in order to sum the values in Column\_A of rows meeting certain criteria. For example: Column\_A ca3bfb1094

# **AutoCAD**

- Click on the 'Create new drawing' or 'Load a file' buttons. - Use your valid login. - Enter the license number, or "trial", or "demo". Step 3: Fill in the fields shown below: Filename Filename. Descriptor Descriptor. Author Author. Company Company. Version Version. License License. Title Title. Step 4: Convert the ASCII file to Autocad with the free-copy-convert-2.0.1.exe program. Step 5: The generated file (autocad file) is copied to Autodesk Autocad's directory. Step 6: You can use Autodesk Autocad as usual.

### **What's New in the AutoCAD?**

Add a layer to your drawings to contain a set of drawing attributes that are relevant for the parts of your drawing, and apply these settings in the rest of your drawings. This is a very powerful layer-based approach for design-driven 3D workflows. (video: 1:25 min.) Easily create and manage drawings with a mark-up language. Use standard markup to insert a whole group of objects on the same layer, and synchronize them. (video: 1:30 min.) Convert to a new layer type (for example, support or catch) while preserving important attributes. This is ideal for making changes to existing drawings. (video: 1:10 min.) Streamline your processes by designing with a group of components and linking them together. (video: 1:35 min.) Create and manage complex assemblies in a hierarchy. Add multiple assembly components to a drawing, link them with a different type of parent, and define rules for linking. (video: 1:50 min.) Modify the overall style and appearance of your drawings. Use customizable drawing settings to incorporate design standards into your drawings. (video: 1:10 min.) Improve ergonomics by making it easier to see what is happening in your drawing. Adjust the view of your drawing to reveal objects as they are drawn. (video: 1:45 min.) Show objects in more than one view simultaneously. Easily view, navigate, and modify large drawings in multiple ways. (video: 1:45 min.) Complete the 3D modeling workflow by integrating model creation, design, drafting, and drawing. Easily generate plans and sections from your models, and easily link any data to your 3D models. (video: 1:10 min.) View and create a 3D model, and synchronize between multiple devices. Start with 3D models in the cloud and draw on them on your mobile devices. (video: 1:45 min.) Explore CAD software by testing new software versions to see what they have to offer.

With the AutoCAD Trial Installer, you can set your preferences, compare features to select the best version for your business, and customize your software to match your workflow. (video: 1:10 min.) Design, Draft, Model, and Manage: Create models for professional-looking 3D drawings. (video: 1:

# **System Requirements For AutoCAD:**

Windows XP or higher 8GB RAM 24GB free disk space 1280x800 (wide screen display resolution) DirectX 9.0c compatible video driver Windows Vista, Windows 7, or Windows 8.1 Procedural Sky Iso The player and video engine are fairly stable and

<https://shi-id.com/autocad-crack-2022/> <https://betrayalstories.com/wp-content/uploads/2022/07/AutoCAD-15.pdf> <https://kcmuslims.com/advert/autocad-crack-with-key-for-pc/> <http://babussalam.id/?p=28403> <http://www.wellbeingactivity.com/2022/07/24/autocad-2019-23-0-crack-with-serial-key-april-2022/> <https://autoentrespasos.com/advert/autocad-crack-product-key-full-download-pc-windows/> [https://fonentry.com/wp](https://fonentry.com/wp-content/uploads/2022/07/AutoCAD_Keygen_For_LifeTime_Free_Download.pdf)[content/uploads/2022/07/AutoCAD\\_Keygen\\_For\\_LifeTime\\_Free\\_Download.pdf](https://fonentry.com/wp-content/uploads/2022/07/AutoCAD_Keygen_For_LifeTime_Free_Download.pdf) <https://bromedistrict.com/autocad-22-0-crack-latest-2/> <https://www.residenzagrimani.it/2022/07/24/autocad-2019-23-0-crack-2/> [https://practicalislam.online/wp](https://practicalislam.online/wp-content/uploads/2022/07/AutoCAD__License_Key_Full_Free_Download_Latest2022.pdf)[content/uploads/2022/07/AutoCAD\\_\\_License\\_Key\\_Full\\_Free\\_Download\\_Latest2022.pdf](https://practicalislam.online/wp-content/uploads/2022/07/AutoCAD__License_Key_Full_Free_Download_Latest2022.pdf) <https://www.turksjournal.com/autocad-activation-code-with-keygen/> <https://agedandchildren.org/autocad-crack-2022-latest-3/> <https://deseosvip.com/wp-content/uploads/2022/07/AutoCAD-47.pdf> <https://www.rentbd.net/autocad-20-1-crack-license-code-keygen-free-win-mac-2/> <https://asaltlamp.com/wp-content/uploads/2022/07/yuditaky.pdf> <http://www.studiofratini.com/autocad-2018-22-0-download-updated-2022/> <http://eventaka.com/?p=39029> <http://yogaapaia.it/archives/65378> <https://liquidonetransfer.com.mx/?p=62582> <https://tamiledu.com/wp-content/uploads/2022/07/AutoCAD-8.pdf>